#### A Whirlwind Tour of DNS in Atlas

Shane Kerr <[shane@time-travellers.org>](mailto:shane@time-travellers.org)

#### RIPE Atlas and DNS Anycast

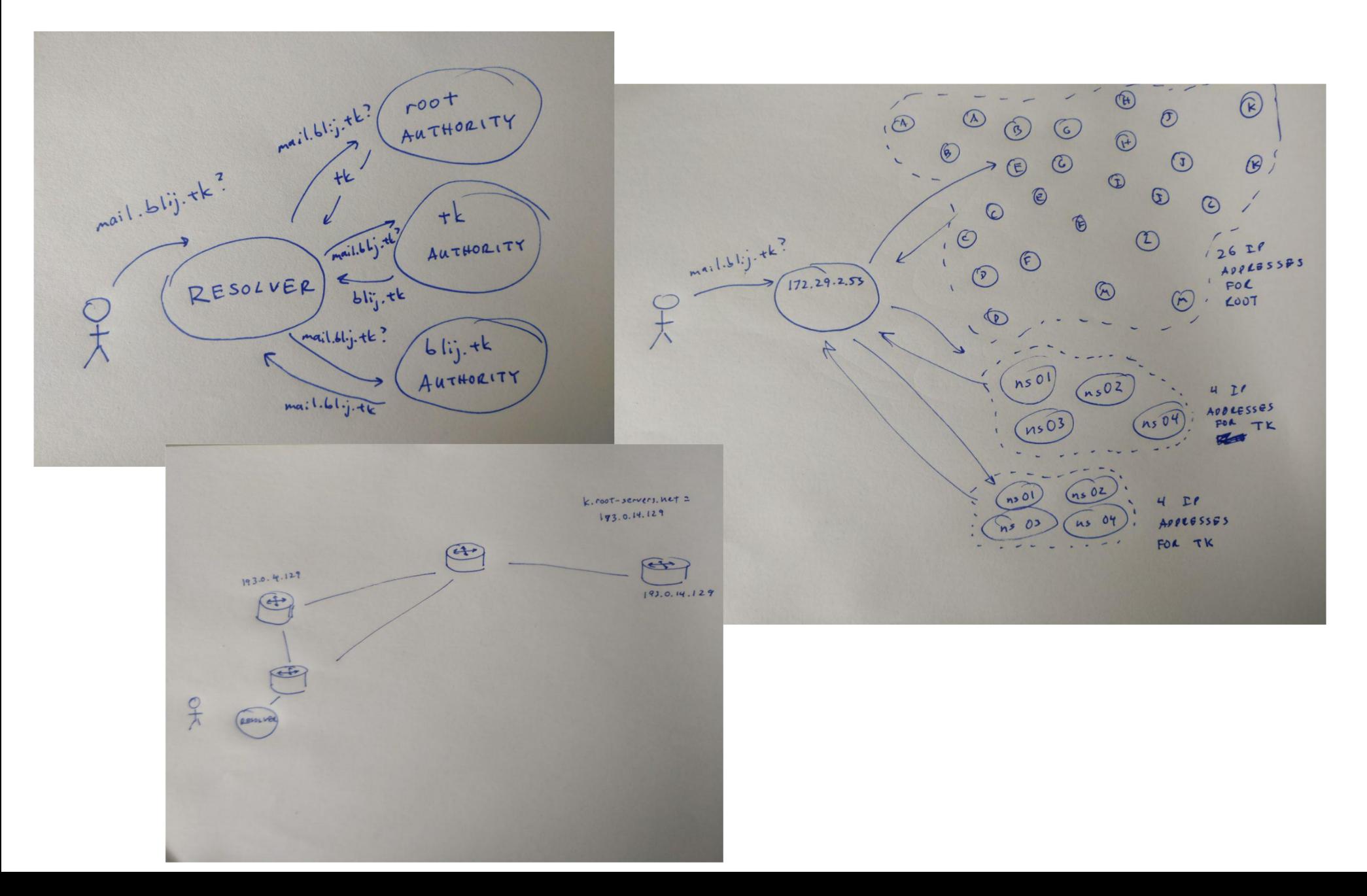

# DNS: Lots of Servers

- DNS IS HOW WE LOOK UP NAMES ON THE INTERNET
- DNS RECURSIVE RESOLVERS TALK TO AUTHORITATIVE servers to lookup information
- EACH AUTHORITATIVE SERVER MAY HAVE MANY IP ADDRESSES
	- Provides redundancy
	- Resolvers use "round trip time" (RTT) to pick the fastest
- $\bullet$  BUT...
	- $-$  To deliver service worldwide we need  $MANY$  servers
	- Having too many servers breaks RTT

## DNS: We Love Anycast

- In DNS WE USE ANY CAST, WHERE WE HAVE THE SAME IP address in many locations
- THE BGP ROUTING SYSTEM TRIES TO GET A "CLOSE" server for an IP address
- First used for the root servers, which had a limited number of IP addresses and was under attack

# DNS: We Hate Anycast

- Many Different anycast servers look the same – By design!
- Difficult to know which server you are using
- DIFFICULT FOR OPERATORS TO DEBUG PROBLEMS
	- Which server is a user actually using?
	- How can I be sure that my service is working?

# Anycast DNS: Atlas to the Rescue

- RIPF ATLAS HAS A LARGE NUMBER OF DEDICATED PROBES that can make DNS measurements
- RIPE ATLAS HAS MANY OPTIONS THAT YOU CAN USE when performing DNS measurements
- RIPE ATLAS HAS A NUMBER OF ONGOING DNS measurements that researchers can use

### RIPE ATLAS DNS KNOBS

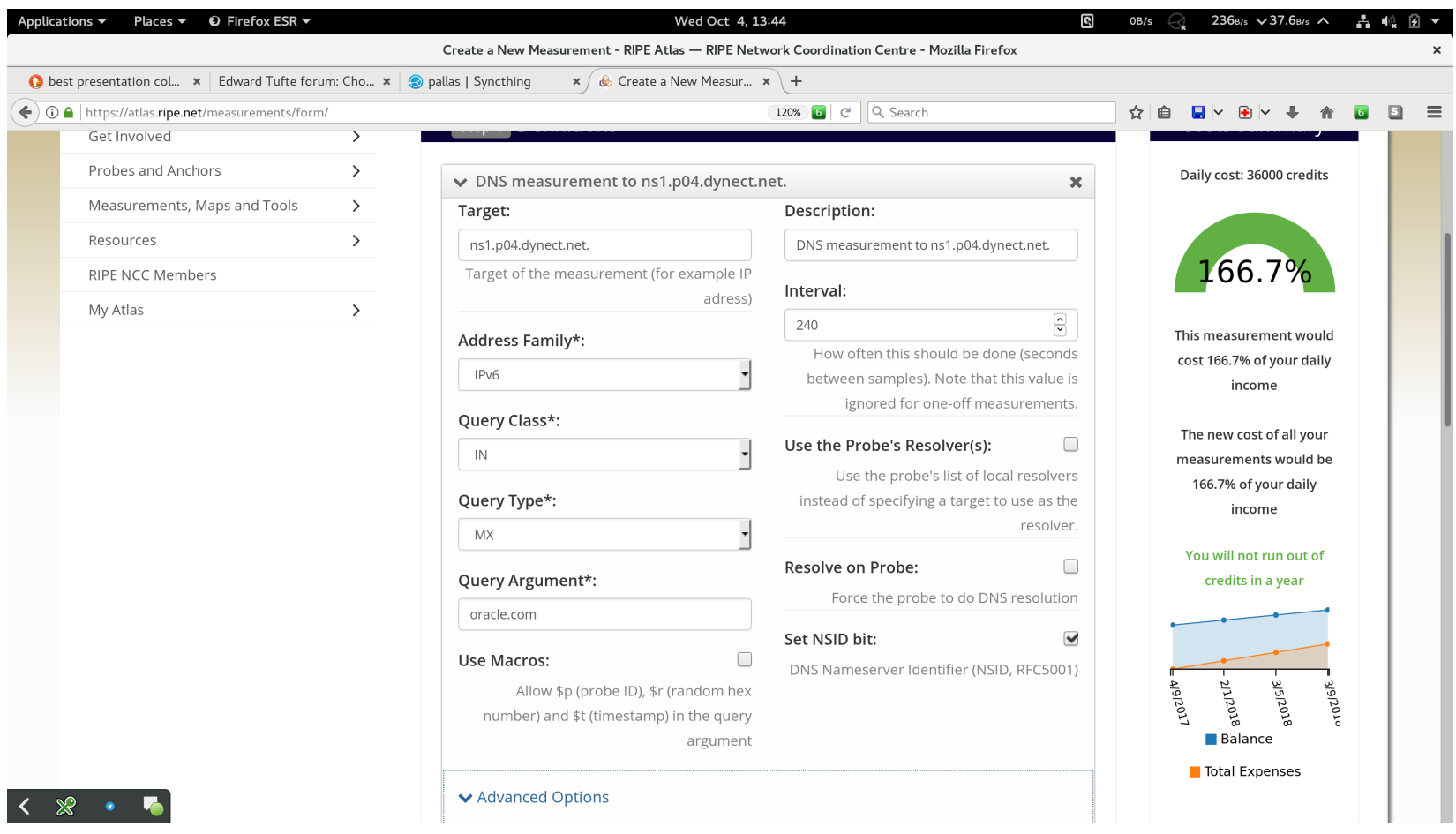

### DNS PROBLEM? THERE'S A KNOB FOR THAT!

- RIPE ATLAS CAN CRAFT PACKETS AND SEND THEM FROM and too almost anywhere
- IPv4/IPv6 spot problems with IP transit
- UDP/TCP CHECK DIFFERENT TRANSPORT PROTOCOLS
- NSID ask for server name information
- ENDS BUFFER SIZE TWEAK MAXIMUM REPLY PACKET SIZE
- DNSSEC GET DNS SECURITY INFORMATION

# Reduce, Reuse, Recycle

- RIPE ATLAS HAS MANY PRE-EXISTING MEASUREMENTS
	- Most of them for DNS!
- IN THE WEB UI YOU CAN GET A LIST: <https://atlas.ripe.net/measurements/?page=1#tab-builtin>
- You can also see many of them in the dnsmon page: <https://atlas.ripe.net/dnsmon/>
- If you want to do serious analysis, consider using the API TO GET THE DATA IN JSON FORMAT
- THE ICMP PING AND TRACEROUTE MEASUREMENTS ARE ALSO useful!

## DomainMON for Fun and Profit

- PROVIDES VISUALIZATION SIMILAR TO DNSMON
- . Use on YOUR OWN DOMAINS
- Wizard guides you through the process – Results in "normal" RIPE Atlas measurements
- Useful for:
	- Your NOC
	- Presentations to Customers and Management

# On-Going Monitoring a.k.a. "The Credit Crisis"

- Users gain Credits by hosting probes, anchors, or helping RIPE in other ways
- However, a large-scale deployment will never have enough credits to use RIPE Atlas for full monitoring
- RIPE ATLAS IS EXCELLENT FOR RESEARCH, MONITORING small deployments, as an extra source of information, and as an independent resource
- BE PREPARED TO ALSO USE OTHER TOOLS FOR DNS **MONITORING**